## Котов И. $O$ .

## ПРОГРАММНОЕ ОБЕСПЕЧЕНИЕ МИКРОКОНТРОЛЛЕРА ИЗМЕРИТЕЛЯ ПАРАМЕТРОВ МАТЕРИАЛОВ В СВЧ ЛИАПАЗОНЕ

Для автоматизации измерения параметров материалов в СВЧ диапазоне предлагается использовать микроконтроллер, управляемый с ПК. Блок-схема цифровой части измерителя представлена на рисунке 1.

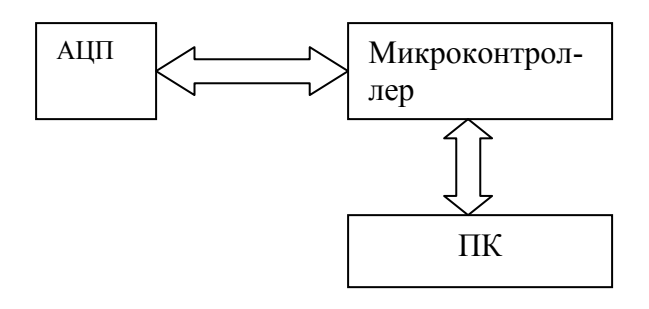

Рис. 1. Блок-схема цифровой части измерителя

Для управления работой всего устройства необходима специальная программа, хранимая в ПЗУ микроконтроллера (МК). Данная программа должна управлять работой АЦП, снимать данные с АЦП и обмениваться данными с ПК через интерфейс RS232.

В операционной системе Windows запрещается прямой доступ к регистрам сот-порта, поэтому необходимо, чтобы программы МК и ПК строго придерживались протокола обмена данных через RS232. Этот принцип позволяет использовать стандартные процедуры и функции системы для обмена данными между МК и ПК. Также этот принцип освобождает программиста от написания специфичного для данной ОС драйвера, что упрощает написание кроссплатформенного ПО.

В данном измерителе используется асинхронный обмен данными через интерфейс RS232. С точки зрения обмена данными, МК является пассивным устройством, а ПК - активным, т. е. все действия по оцифровке сигнала и передаче данных выполняются по команде с ПК. ПК выбран активным, т.к. он обладает большей вычислительной мощностью и способен чётко управлять процессом измерения. Также ПК может предоставить пользователю множество сервисных функций, таких как построение зависимостей, статистическая обработка данных и т.д.

Для наглядности алгоритм работы программы для МК представлен в виде диаграммы состояний рисунке 2.

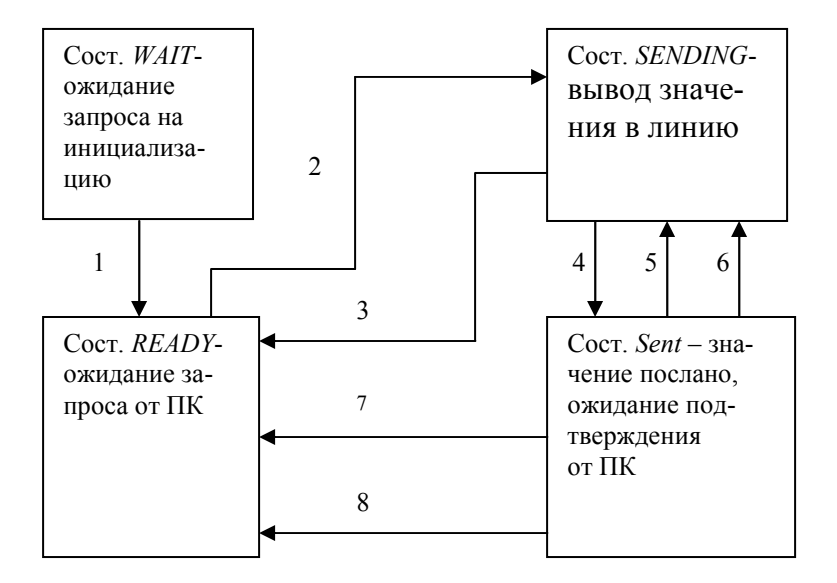

**Рис. 2. Диаграмма состояний МК**

Программа обеспечивает следующие 4 состояния МК.

Состояние первое – Wait.

В этом состоянии устройство оказывается сразу же после включения питающего напряжения. Здесь оно ожидает от компьютера запроса на инициализацию, который выражается в посылке компьютером символа NUL(00H). Устройство же, в свою очередь, должно в ответ на полученный запрос включить и настроить, если требуется, дополнительные модули и ресурсы, а затем, если все прошло нормально, послать в ПК символ ACK(06H). В случае же ошибки оно должно послать NAK(15H). Таким образом, должна проходить инициализация. При удачной инициализации устройства с последующей посылкой символа ACK(06H), оно автоматически переходит в следующее состояние. Этот переход обозначен стрелкой 1 на диаграмме.

Состояние Ready.

В этом состоянии микроконтроллер ожидает запроса ПК на посылку измеренного значения, считанного с АЦП. Запросом является символ XON(11H). По принятии этого символа устройство переходит в новое состояние - Sending. Переходу соответствует стрелка 2.

Состояние Sending.

Попадая сюда, микроконтроллер считывает двоичное десятизначное число из АЦП и посылает частями в ПК. В данной реализации происходит преобразование двоичного числа в трехсимвольный шестнадцатеричный эквивалент, например, в <1FF> для десятичного числа 511. Сначала посылается <1>, затем <F> и т.д. По окончании передачи значения в компьютер. МК переходит в следующее состояние по стрелке 4.

Состояние Sent

Это состояние является последним и как бы замыкает круг единичного акта общения устройства с компьютером. Здесь от компьютера ожидается подтверждение того, что он правильно принял значение, которое было ему адресовано. Здесь возможными являются несколько вариантов ответа ПК на посланное число: он может ответить об успешном приеме символом ХОFF(13H), который будет означать, что больше пока не требуется других значений, а может ответить символом XON(11H), означающим, что нужно еще одно значение. Если принят XOFF(13H), то устройство возвращается в состояние готовности Ready (переход 7 на диаграмме). Если же принят символ XON(11H), то устройство опять оказывается в состоянии Sending (переход 5) и повторяет считывание из АЦП с последующей передачей числа в линию.

Так же возможен случай, когда ПК получил явно неправильное значение, к примеру, вместо символов диапазона <0>...<9> он получил знак <. >. В этой ситуации он посылает устройству символ NAK(15H). который должен трактоваться как запрос на повторную посылку последнего значения, что и происходит: устройство опять переводится в состояние Sending (переход по стрелке 6).

Остались не описанными переходы, обозначенные стрелками 3 и 8 диаграммы. Если компьютер обнаружит серьезную ошибку ввода/вывода или ему понадобится прекратить обмен с устройством, то он просто пошлет инициализационный NUL(00H), по которому произойдет инициализация устройства и оно окажется в состоянии готовности Ready.

В каком бы состоянии не находилось устройство, оно обязано ответить на инициализационный запрос, таким же образом, как и при первичной инициализации (см. состояние Wait). Если же МК получил какой-то неожиданный или неверный символ или запрос, то он всегда должен ответить на него символом NAK(15H).

Такая стратегия является выигрышной, так как подобная организация программы для устройства облегчает выполнение сразу нескольких задач: МК и ПК не будут обмениваться данными впустую, во-первых, а, во-вторых, они смогут просто и эффективно обмениваться данными.

В данной программе используется стандартный протокол обмена данных через шину RS232, что соответствует современным требованиям к оборудованию для ПК. Вместо com-порта можно использовать шину usb с переходником на RS232. В этом случае com-порт эмулируется средствами ОС. Изменение ПО в этом случае не требуется.

При передаче данных может возникнуть ошибка в отдельном бите. Для обнаружения таких ошибок необходимо ввести контроль ошибок. В простейшем случае можно добавить контроль чётности, т.е. вместе с информационными битами передавать бит чётности и проверять его правильность на ПК. При ошибке можно повторить передачу данных. Такое усовершенствование не требует изменений в аппаратной части, что является его преимуществом.

В измерителе используется микроконтроллер AT89C51 фирмы ATMEL. К преимуществам данного контроллера можно отнести систему команд MCS51, которая является наиболее распространённой, что позволяет использовать средства разработки сторонних производителей. Недостатком данного микроконтроллера является отсутствие интегрированного АЦП, в случае использования в качестве измерителя. Однако внешние АЦП часто обладают лучшими параметрами по сравнению с интегрированными.

> *Работа выполнена под руководством ст. преподавателя кафедры «Конструирование радиоэлектронных и микропроцессорных систем» Малкова Н. А.*